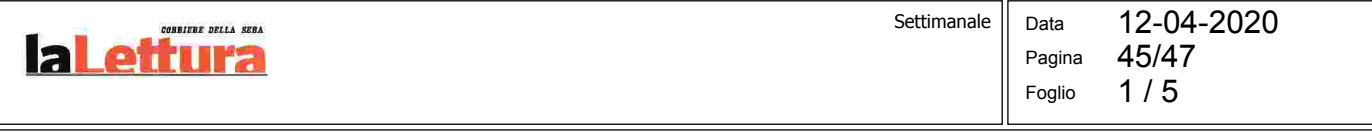

Due ragazze, un maschio. Li aveva allevati tutti come figli unici, a ciascuno la sua stanzetta e un animaletto di compagnia. Era lei a definire le loro «passioni».<br>Ma c'è il momento in cui si fanno i conti. Anche con i paradossi e con l'assurdo

## $\mathcal{X}$  $\exists$   $||$   $($   $\mathbf{A}$  $||$

di IILL EISENSTADT

ché è finita a lavorare nella pubblicità. Oppure...

«Ruth! Santo cielo!». Ceci fa un balzo. È la sorella, lo spettro aureo. Ruth adora sorprenderti da dietro. Anche il bebè dalla testa allungata che stringe in braccio è una sorpresa. Si chiama Lucky. Adesso Ruth ha un figlio che si chiama Lucky e un cane che si chiama Eleanor. La mamma è esasperata. Si è appena ripresa dai nomi finlandesi «strampalati» delle bambine di Ruth: Pilvi e Ditte. Anche se più grande di due anni, Ceci si è sempre sentita la sorella minore. Si immedesima nel pianto da neonato di Lucky, che ha un suono stridulo, meccanico. Nasconde gli appunti con le braccia

Troppo tardi. «Ma cos'è — no... il discorso funebre? Stronza!». Il parto recente, sulla figura esile e slanciata di Ruth, trasforma l'abito rosso in un travestimento infantile, come se fosse imbottito di cuscini. Ma nessuno sta giocando. «E figurati che ho sempre pensato che eri tu la più buona. Ceci, quella b-b-b-, quella b-b-buo...».

i aveva allevati tutti come figli unici, a ciascuno la sua stanzetta e un animaletto di compagnia. Era lei a definire i nostri «tratti caratteriali» e le nostre «passioni», concedendo a ognuno di noi un'unica «attività preferita». Guai a trasgredire anche il minimo dei suoi dettami, chiedere un gatto invece di un criceto oppure annoiarsi con le lezioni d'arte e aspirare alle materie scientifiche. Capisco benissimo però. Non c'è bisogno di avere figli per arricaos si rimedia con la categorizzazione. Non poteva fare di meglio, date le...

Bla bla bla. Non è l'incipit ideale di un elogio funebre, con la madre lunga distesa lì, sotto i suoi occhi, con quella faccia che respira ancora. Orrore è l'unica parola che viene in mente a Ceci per descrivere la situazione. Che l'orrore rispecchi lo stato d'animo della mamma, o l'effetto collaterale dei farmaci, o semplicemente il tuo aspetto quando chiedi a tuo figlio, drogato, di depilarti non presentarsi affatto. Come al solito, il nostro Hal. le sopracciglia — nonostante la presenza di tua figlia, che non si droga — è un mistero. Si rifiuta di parlare di qualunque cosa e insiste nel dare le spalle alla finestra.

Che sia chiaro. Non la perdono perché (come diceva lei) la mia dote principale è l'empatia. Non è vero. La perdono perché era mia madre. E io le volevo bene.

Secondo la mamma, il difetto principale di Ceci è quello di «raccontare storie» Questo spiegherebbe per-

Che spettacolo. La professoressa Ruth che s'impappina. È lei la vera stronza, ecco perché. «Testa calda», era l'eufemismo della mamma nei suoi confronti, proprio come «contastorie» era il modo più delicato per tacciare Ceci di «bugiarda», ma la vera maleducazione era sempre redarguita con termini crudi: bugiardo, stronza, imbroglione. L'imbroglione (detto anche «il tesorino») è il fratello minore, Hal, di cui tutti aspettano una rara apparizione in quella che potrebbe essere l'ultima festa terrena della madre, il Rosh Hashanah, l'anno nuovo varci. Crescere figli da sola non è una passeggiata. Al 5784. Anche se vive giusto un paio di chilometri più in là lungo la costa e le ha già fatto le sopracciglia nella visita precedente. Anche se Ruth è venuta in aereo da due Stati di distanza e Ceci si è praticamente trasferita dalla madre, lasciando in subaffitto il suo appartamento e accettando di dimezzarsi lo stipendio per lavorare a distanza, in quella casa estiva trasformata in bottega di antiquario, poco o niente attrezzata per la stagione invernale. Ciò che conta è che Hal è di nuovo in ritardo. Potrebbe

> Sul margine del foglio, Ceci traccia uno schizzo del fratello che cammina sull'acqua, tra grossi cavalloni. Fuori, il vero oceano è piatto come una tavola. L'idea che le era venuta di lasciare la mamma con uno dei fratelli per andare a fare una nuotata adesso le sembra un miraggio, con Hal assente ingiustificato e Ruth — ammettiamolo pure, la mamma ci aveva azzeccato nel definire la sua «passione», fare di tutto un dramma, e Ruth si è laureata in teatro!